Міністерство освіти і науки України Криворізький національний університет

# **МЕТОДИЧНІ ВКАЗІВКИ**

до виконання кваліфікаційної роботи на здобуття ступеня вищої освіти магістра студентами усіх форм навчання за спеціальністю 121 – Інженерія програмного забезпечення

> Кривий Ріг 2018

Укладачі: Доценко І. О., ст. викладач Котов І. А., канд. техн. наук, доцент Рибальченко О. Г., ст. викладач Шаповалова Н. Н., ст. викладач

Рецензент: Купін А. І., д-р техн. наук, професор

Відповідальний за випуск: Азарян А. А., д-р техн. наук, професор

У методичних вказівках розглянуто зміст, порядок розробки та оформлення кваліфікаційної роботи магістра, наведено вимоги до структури і порядку викладення, а також запропоновано приклади оформлення основних структурних елементів кваліфікаційної роботи.

Розглянуто на засіданні кафедри моделювання та програмного забезпечення Протокол № 1 від 30.08.2018 р.

Схвалено на вченій раді факультету інформаційних технологій Протокол № 1 від 31.08.2018 р.

# **ЗМІСТ**

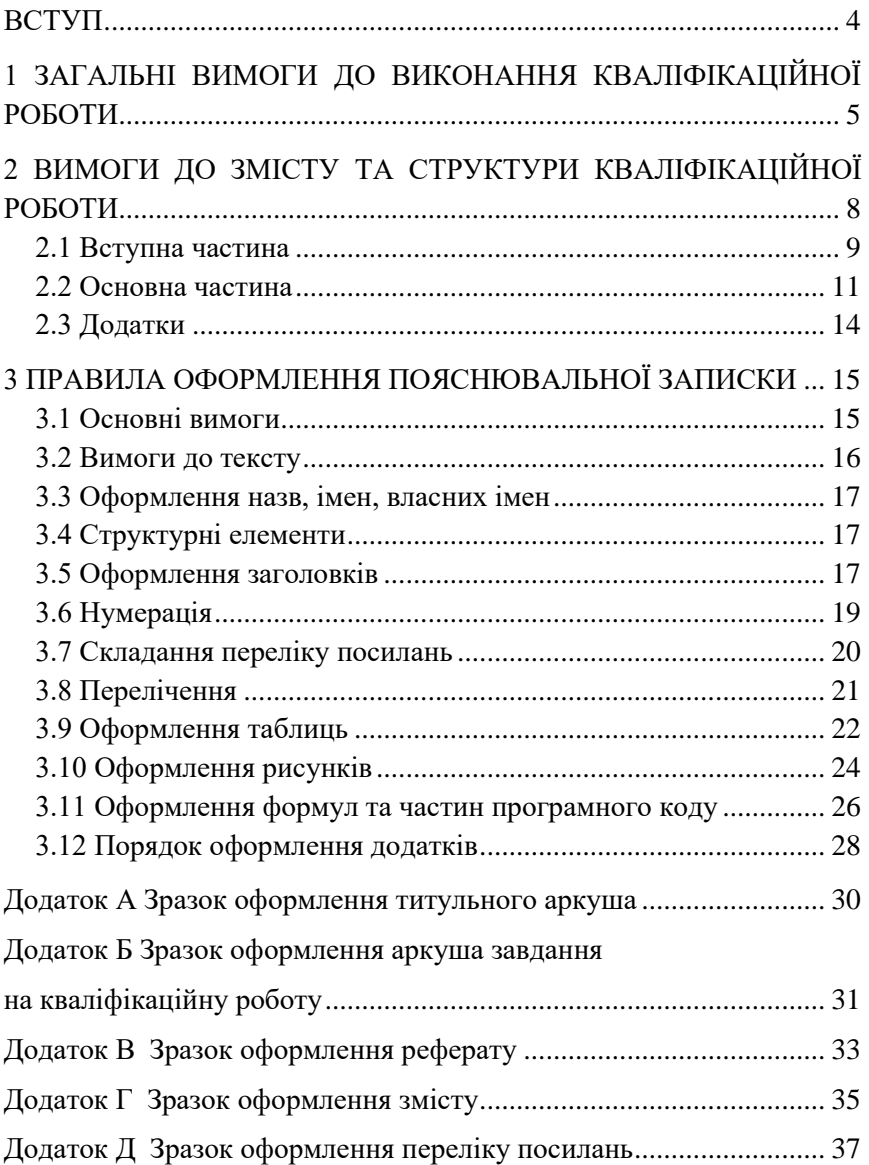

#### **ВСТУП**

<span id="page-3-0"></span>**Магістр** – це ступінь вищої освіти фахівця, який на основі кваліфікації бакалавра здобув поглиблені спеціальні знання та уміння інноваційного характеру, має певний досвід їх застосування та продукування нових знань для вирішення проблемних професійних завдань у галузі інформаційних технологій.

Здобувач вищої освіти другого (магістерського) рівня повинен уміти:

- абстрактно мислити, бути здатним до аналізу та синтезу;
- формулювати мету дослідження;
- проводити теоретичні та прикладні дослідження на відповідному рівні;
- вибирати необхідні методи дослідження, модифікувати існуючі та розробляти нові методи, виходячи із завдань конкретного дослідження;
- обробляти отримані результати, аналізувати і осмислювати їх з урахуванням опублікованих матеріалів;
- подавати підсумки виконаної роботи у вигляді звітів, рефератів, наукових статей, згідно з установленими вимогами до оформлення із залученням сучасних засобів редагування і друку.

Підсумкова атестація здобувачів ступеню вищої освіти магістра проводиться у вигляді публічного захисту кваліфікаційної роботи.

## **1 ЗАГАЛЬНІ ВИМОГИ ДО ВИКОНАННЯ КВАЛІФІКАЦІЙНОЇ РОБОТИ**

<span id="page-4-0"></span>Виконання кваліфікаційної роботи магістра є заключним етапом підготовки здобувачів вищої освіти другого (магістерського) рівня, мета якої:

- систематизація, закріплення і поглиблення теоретичних та практичних знань за відповідним напрямком вищої освіти і формування навичок застосування цих знань під час вирішення конкретних наукових і науковотехнічних задач;
- розвиток навичок самостійної науково-дослідної роботи і оволодіння методами наукових досліджень;
- набуття досвіду з аналізу отриманих результатів досліджень, формулювання власних висновків і нових положень та їх публічного захисту.

Кваліфікаційна робота магістра є закінченим науковим дослідженням або науково-технічною розробкою, вона повинна мати внутрішню цілісність та свідчити про підготовленість автора до виконання самостійної дослідницької роботи з використанням теоретичних знань і практичних навичок. Кваліфікаційна робота магістра є важливим підсумком магістерської підготовки, у зв'язку з чим зміст роботи та рівень її захисту враховуються як один з основних критеріїв для оцінки якості реалізації відповідної освітньо-професійної програми. Кваліфікаційна робота магістра повинна продемонструвати уміння автора стисло, логічно і аргументовано коректно викладати матеріал.

У процесі підготовки і захисту кваліфікаційної роботи магістра здобувач вищої освіти другого (магістерського) рівня повинен продемонструвати:

- здатність творчо мислити, формулювати мету дослідження;
- уміння проводити бібліографічну роботу із залученням сучасних інформаційних технологій;
- володіння методами і методиками досліджень, які використовувались у процесі роботи;
- здатність до наукового аналізу отриманих результатів, формулювання висновків і положень, уміння аргументовано їх захищати;
- уміння оцінити можливості використання отриманих результатів у науковій і практичній діяльності.

Тема випускної кваліфікаційної роботи призначається науковим керівником і узгоджується зі здобувачем вищої освіти другого (магістерського) рівня – автором кваліфікаційної роботи магістра.

Відповідальність за всі відомості, викладені у випускній кваліфікаційній роботі, порядок використання фактичного матеріалу та іншої інформації під час її написання, обґрунтованість висновків та положень, що в ній захищаються, несе автор кваліфікаційної роботи магістра.

Отримані результати і висновки проведеної дослідницької роботи оформляються у вигляді публікацій у наукових виданнях і тез доповідей на наукових конференціях.

Виконана кваліфікаційна робота магістра подається здобувачем вищої освіти другого (магістерського) рівня науковому керівнику не пізніше, ніж за два тижні до початку захисту робіт. В ці терміни керівником проводиться публічний передзахист (пробний захист) роботи. Після ухвалення роботи керівником вона, разом з відгуком наукового керівника, передається завідувачу кафедри. До захисту кваліфікаційних робіт допускаються студенти, які

виконали магістерську програму підготовки, отримали відгук наукового керівника, рецензію фахівця з предметної області, мають мінімум одну публікацію у науковому виданні, тези доповіді на наукових конференціях та візу завідувача кафедри про допуск до захисту.

На захист подається кваліфікаційна робота магістра з необхідним для захисту комплектом ілюстративного матеріалу, відгуком керівника і рецензією фахівця з предметної області. Науковий керівник повинен бути присутнім на захисті.

Оформлення усіх матеріалів та захист кваліфікаційних робіт виконуються державною українською мовою.

Ілюстративний матеріал для захисту кваліфікаційної роботи виконується у вигляді презентаційних слайдів і демонструється за допомогою комп'ютерних засобів. Зміст ілюстративного матеріалу має з достатньою повнотою відображати основні положення, які виносяться на захист.

Захист відбувається у вигляді доповіді у супроводі комп'ютерної презентації, яка не має перевищувати 10 – 15 хвилин у розрахунку на одного студента.

На підставі кваліфікаційної роботи магістра Екзаменаційна комісія визначає ступінь підготовки до самостійної діяльності та вирішує питання про присвоєння здобувачеві ступеня вищої освіти магістра з інженерії програмного забезпечення.

Вимоги до змісту, структури, оформлення та обсягу кваліфікаційної роботи магістра спеціальності 121 «Інженерія програмного забезпечення» визначені цими методичними вказівками.

# **2 ВИМОГИ ДО ЗМІСТУ ТА СТРУКТУРИ КВАЛІФІКАЦІЙНОЇ РОБОТИ**

<span id="page-7-0"></span>Кваліфікаційна робота магістра є науковою роботою, яка виконується здобувачем вищої освіти другого (магістерського) рівня самостійно під керівництвом наукового керівника. Кваліфікаційна робота магістра виконується на базі теоретичних знань і практичних навичок, отриманих здобувачем протягом усього терміну навчання і самостійної науково-дослідної роботи, пов'язаної з розробкою конкретних теоретичних або науково-виробничих задач прикладного характеру, що визначаються специфікою відповідного напрямку вищої освіти.

Зміст кваліфікаційної роботи магістра передбачає:

- формулювання наукової, науково-технічної задачі, аналіз стану рішення проблеми за матеріалами вітчизняних і зарубіжних публікацій, патентноінформаційних досліджень з метою обґрунтування мети дослідження;
- самостійний аналіз методів досліджень, які застосовуються під час вирішення науководослідницької задачі, розробку алгоритмів та методик моделювання систем та процесів, які досліджуються в кваліфікаційній роботі;
- науковий аналіз і узагальнення фактичного матеріалу, який отриманий у результаті дослідження;
- викладення отриманих результатів і висновків вигляді доповідей на наукових конференціях і підготовлених публікацій в наукових журналах і збірниках.

Зміст кваліфікаційної роботи виконується відповідно до діючого стандарту: ДСТУ 3008-2015. «Інформація та документація. Звіти у сфері науки і техніки. Структура та правила оформлювання».

Кваліфікаційна робота складається з вступної, основної частин та додатків.

## <span id="page-8-0"></span>**2.1 Вступна частина**

Вступна частина містить такі структурні елементи:

- обкладинку;
- титульний аркуш (1 сторінка);
- аркуш завдання (1 сторінка);
- реферат українською та англійською мовами (до 2 сторінок);
- зміст (до 2 сторінок);
- перелік умовних позначень, скорочень за необхідністю (до 2 сторінок).

**Титульний аркуш** та **аркуш завдання** заповнюються згідно з формами, наведеними у додатках А та Б. У додатках курсивним шрифтом наведені приклади заповнення відповідних форм, які кожен студент заповнює самостійно відповідно до своєї роботи.

**Реферат** повинен відображати інформацію, яку подано в кваліфікаційній роботі, у такій послідовності:

- перелік 5-15 ключових слів (словосполучень), що є найсуттєвішими для розкриття змісту роботи, які друкуються великими літерами у називному відмінку в рядок, через коми.
- відомості про обсяг роботи, кількість ілюстрацій, таблиць, додатків, кількість джерел за переліком посилань;
- мету роботи;
- методи дослідження;
- основні конструктивні, технологічні та технікоексплуатаційні показники та характеристики;
- результати роботи та їх новизну;
- рекомендації щодо використання результатів роботи;
- значущість роботи та висновки;
- припущення про можливі напрямки розвитку або продовження досліджень, ще були виконані;

Приклад складання реферату подано у додатку В.

**Зміст** містить найменування та номери початкових сторінок: вступу, усіх розділів, підрозділів і пунктів (якщо пункти мають заголовки), висновків, переліку посилань та додатків із зазначенням сторінок цих матеріалів. Приклад складання змісту подано у додатку Г.

Якщо у роботі використана специфічна термінологія, а також використано маловідомі скорочення, нові символи, позначення тощо, то **перелік умовних позначень, скорочень** подається у вигляді окремого списку.

Перелік треба друкувати двома колонками, в яких зліва за абеткою наводять скорочення, справа – їх детальне розшифрування.

Якщо у роботі спеціальні терміни, скорочення, символи, позначення повторюються менше трьох разів, перелік не складають, а їх розшифрування наводять у тексті при першому згадуванні.

# <span id="page-10-0"></span>**2.2 Основна частина**

Основна частина містить такі структурні елементи:

- вступ (до 2 сторінок);
- аналітичний огляд і постановка завдання;
- відомості про предмет (об'єкт) дослідження;
- прикладна частина;
- дослідження результатів;
- аналіз економічної ефективності інновації;
- рекомендації з питань охорони праці та безпеки життєдіяльності (за необхідністю, у відповідності до обраної теми);
- висновки (до 2 сторінок);
- перелік посилань (до 2 сторінок).
	- У **вступі** викладається:
- оцінка сучасного стану проблеми;
- світові тенденції вирішення поставлених задач;
- актуальність роботи;
- мета роботи та галузь застосування результатів;
- взаємозв'язок з іншими науковими роботами.

**Аналітичний огляд**, як правило, містить:

- аналіз вітчизняної та зарубіжної літератури, патентноінформаційний пошук;
- аналітичний огляд бізнес-процесів професійної області і виявлення проблеми;
- обґрунтування необхідності усунення проблеми;
- критичний аналіз існуючих аналогів в професійній області, виявлення їх недоліків;
- формулювання актуальності, основної ідеї і мети роботи;

- формулювання переліка завдань роботи, які будуть реалізовані в наступних розділах.

У **відомостях про предмет (об'єкт) дослідження**  необхідно викласти матеріали, які необхідні та достатні для розкриття суті даної роботи. Ця частина, як правило, містить:

- формулювання предмету (об'єкту) дослідження;
- обґрунтування і вибір математичних методів дослідження поставлених задач;
- розробку математичних моделей систем та процесів, які досліджуються в роботі;
- постановку задачі моделювання: обґрунтування припущень та розробку базової моделі;
- розробку основних алгоритмів програмного забезпечення та методик проведення моделювання;
- розробку структурної і функціональної моделей програмного забезпечення;
- розробку моделей і структури бази даних програмного забезпечення;
- розробку моделі інтерфейсу програмного забезпечення;
- розробку структур основних класів і їх наслідування.

**Прикладна частина** містить:

- обґрунтування і вибір інструментарію розробки програмного забезпечення;
- розробку файлів даних, баз даних і баз знань, а також методик їх наповнення;
- розробку основних класів і програмних модулів;
- розробку інтерактивної системи користувальницького інтерфейсу;
- розробку керівництва користувача програмного забезпечення.

**Дослідження результатів** має містити викладення дослідження практичної ефективності розробки:

- розробку методик проведення дослідження (моделювання, розрахунків, обробки даних, тощо);
- формування залежностей між параметрами об'єкту дослідження професійної області;
- аналіз адекватності моделей, що були розроблені;
- дослідження технічної ефективності розроблених моделей і програмних блоків;
- формулювання і узагальнення основних науковотехнічних результатів дослідження з точки зору достовірності, наукової, практичної та економічної цінності.

**Аналіз економічної ефективності інновації** виконується згідно методичних вказівок до виконання індивідуальних завдань з дисципліни «Інноваційний менеджмент в індустрії програмного забезпечення».

**Рекомендації з питань охорони праці та безпеки життєдіяльності** при впровадженні автоматизованих систем розробляються за необхідністю згідно до стандартів безпеки праці у певній галузі.

При структуруванні пояснювальної записки слід дотримуватись наступного розподілу структурних елементів по розділах:

РОЗДІЛ 1 – аналітичний огляд;

РОЗДІЛ 2 – відомості про предмет (об'єкт) дослідження;

РОЗДІЛ 3 – прикладна частина;

# РОЗДІЛ 4 – дослідження результатів, аналіз економічної ефективності інновації.

**У висновках** наводять оцінку отриманих результатів роботи з урахуванням світових тенденцій рішення поставленого завдання; використання результатів отриманої роботи; народногосподарську, наукову, науково-технічну та соціальну значущість роботи.

У **переліку посилань** на літературні джерела наводять бібліографічні описи у порядку їх згадування в тексті та відповідно до стандартів у бібліотечній та видавничій справах. Перелік має налічувати не менше 25-30 посилань. Вимоги до оформлення переліку посилань наведені у п. 3.7.

Приклад оформлення переліку посилань наведено у додатку Д.

## <span id="page-13-0"></span>**2.3 Додатки**

Додатки є невід'ємною частиною пояснювальної записки. До додатків мають бути включені:

- − допоміжні ілюстрації та таблиці;
- − електронні матеріали (на оптичному носії даних);

− матеріали, які через великий обсяг або форму подання не можна включити до основної частини (проміжні математичні докази, розрахунки; інструкції, методики, опис та текст розроблених комп'ютерних програм та ін.). Вимоги до оформлення додатків наведені у п. 3.12.

<span id="page-13-1"></span>**Ілюстративні матеріали** (презентація), що використовуються під час захисту роботи, текст пояснювальної записки та створений програмний код записується на диск, який вкладається до пояснювальної записки.

# **3 ПРАВИЛА ОФОРМЛЕННЯ ПОЯСНЮВАЛЬНОЇ ЗАПИСКИ**

#### <span id="page-14-0"></span>**3.1 Основні вимоги**

Пояснювальна записка до кваліфікаційної роботи є основним звітним документом, що має містити достатню інформацію для оцінки відповідності поставленої перед магістром задачі і запропонованого ним рішення.

Пояснювальна записка оформлюється згідно стандарту ДСТУ 3008:2015 «Інформація та документація. Звіти у сфері науки і техніки. Структура та правила оформлювання».

Схеми алгоритмів, програм даних і систем оформлюється згідно стандарту «ГОСТ 19.701-90 Единая система программной документации».

Оформлення автоматизованих систем виконується згідно комплексного стандарту «ГОСТ 34.201-89 Виды комплектность и обозначение документов при создании автоматизированных систем».

Перелік посилань оформлюється згідно ДСТУ ГОСТ 7.84:2008 «Система стандартів з інформації, бібліотечної та видавничої справи. Обкладинки та палітурки. Загальні вимоги та правила оформлення».

<span id="page-14-1"></span>Пояснювальна записка до кваліфікаційної роботи магістра – це друкований документ, що виконується на стандартному аркуші А4 (210 мм × 297 мм). Текст і таблиці друкуються чорним кольором, рисунки і схеми – чорно-білі або в градаціях сірого.

#### **3.2 Вимоги до тексту**

Для основного тексту і таблиць використовується:

- поля: ліве 3 см, праве 1,5 см, верхнє і нижнє 2 см;
- шрифт Times New Roman;
- розмір шрифту 14 пт;
- інтервал шрифту «Обычный», масштаб 100%, «Смещение» – нема;
- інтервал між абзацами дорівнює 0 пт;
- інтервал між рядками «Полуторный»;
- відступ першого рядка абзацу повинен бути однаковим впродовж усього тексту і дорівнювати 1,25 см;
- вирівнювання «По ширине»;
- положення на сторінці «Запрет висячих строк».

Для тексту програмного коду:

- шрифт Courier New;
- розмір шрифту 12 пт;
- інтервал між рядками «Одинарный»;
- вирівнювання «По левому краю».

Кожний розділ починається з нового аркуша.

У кінці аркуша допускається залишати вільне місце, якщо там може розміститися до двох рядків і наступний аркуш починається новим розділом, підрозділом, пунктом, підпунктом, що має заголовок.

На останньому аркуші розділу текст має займати понад 10 рядків.

Не допускається розміщати в кінці аркуша заголовок підрозділу, пункту чи підпункту, якщо після цього текст займає до двох рядків.

Підрозділ, пункт, підпункт не може закінчуватися рисунком, таблицею, схемою, обов'язково після них має бути до двох рядків тексту.

Забороняється застосовувати напівжирний шрифт в основному тексті. Для однозначного трактування елементи формули в тексті можуть оформлюватися курсивом.

#### *Наприклад*:

формула С=А+В. У тексті йде роз'яснення, що таке *А*, *В*, і *С*, тоді їх виділяють курсивом для наочності і розуміння відмінності мови подання.

## <span id="page-16-0"></span>**3.3 Оформлення назв, імен, власних імен**

Прізвища, назви установ, організацій, фірм та інші імена власні в документі подають мовою оригіналу. Припускається транслітерувати власні імена і подавати назви організацій у перекладі мовою записки з додаванням (при першому згадуванні) оригінальної назви.

## <span id="page-16-1"></span>**3.4 Структурні елементи**

Структурними елементами пояснювальної записки є «Титульний аркуш», «Аркуш завдання», «РЕФЕРАТ», «ЗМІСТ», «ПЕРЕЛІК УМОВНИХ СКОРОЧЕНЬ» (за необхідністю), «ВСТУП», «ВИСНОВКИ», «ПЕРЕЛІК ПОСИЛАНЬ», «Додатки». На сторінках, які містять структурні елементи, номери не ставляться, але вони враховуються при нумерації.

## <span id="page-16-2"></span>**3.5 Оформлення заголовків**

Текст пояснювальної записки має бути структурований на розділи і підрозділи. Розділи і підрозділи повинні мати заголовки. Пункти і підпункти можуть мати заголовки. До

заголовків структурних елементів і заголовків розділів слід застосовувати:

- шрифт Times New Roman;
- розмір шрифту 16 пт;
- напівжирний шрифт, усі літери прописні;
- інтервал шрифту «Обычный», масштаб 100%, «Смещение» – нема;
- інтервал між рядками «Полуторный»;
- вирівнювання «По центру»;
- без крапки наприкінці, не підкреслюючи.

Заголовки підрозділів, пунктів і підпунктів варто починати з абзацного відступу і друкувати малими літерами, крім першої прописної, не підкреслюючи, без крапки наприкінці. Якщо заголовок складається з двох або більше речень, їх розділяють крапкою. Переноси слів у заголовку розділу не припускаються.

Відстань між рядком із заголовком (розділу, підрозділу, пункту, підпункту) і наступним заголовком або основним текстом складає 1 рядок або 20 пт, за умови виконання вимог п.3.2 даних методичних вказівок.

Дотримуються ідентичного оформлення заголовків пунктів і підпунктів. Не допускається, щоб пункт за номером 1.2.1 не мав заголовку, а пункт за номером 1.2.2 – мав. Теж стосується і підпунктів.

*Наприклад:*

# **1 НАЗВА РОЗДІЛУ**

*(рядок)*

# **1.1 Назва підрозділу**

Текст підрозділу. Текст підрозділу. Текст підрозділу. Текст підрозділу [1].

*(рядок)*

## **1.2 Назва підрозділу**

Текст підрозділу. Текст підрозділу. Текст підрозділу. Текст підрозділу.

*(рядок)*

# **1.2.1 Назва пункту**

Текст пункту. Текст пункту. Текст пункту. Текст пункту. Текст пункту.

*(рядок)*

# **1.3 Назва підрозділу**

1.3.1 Текст пункту. Текст пункту. Текст пункту. Текст пункту.

1.3.2 Текст пункту. Текст пункту. Текст пункту.

# <span id="page-18-0"></span>**3.6 Нумерація**

Нумерація розділів, підрозділів, пунктів, підпунктів складається арабськими цифрами.

Після номеру розділу, підрозділу, пункту, підпункту крапку не ставлять.

Номер підрозділу складається з номеру розділу і порядкового номеру підрозділу, що розділяються крапкою.

*Наприклад:* 

# **1.2 Назва другого підрозділу 1-го розділу**

Номер пункту складається з номеру розділу, номеру підрозділу і порядкового номеру пункту, що розділяються крапкою.

*Наприклад:* 

**1.2.1 Назва першого пункту другого підрозділу 1-го розділу**

Номер підпункту складається з номеру розділу, номеру підрозділу, номеру пункту і порядкового номеру підпункту що розділяються крапкою.

*Наприклад:* 

**1.2.1.5 Назва 5-го підпункту, 1-го пункту другого підрозділу, 1-го розділу**

Нумерація рисунків, таблиць, формул має бути за розділами. Рисунки таблиці, формули розташовуються в тексті після першої їх згадки, або після посилання на них.

Сторінки записки нумеруються арабськими цифрами в правому верхньому куті без крапки у кінці, дотримуючись наскрізної нумерації для всього тексту.

Титульний аркуш включають у загальну нумерацію. Номер на титульному аркуші не ставлять. Титульний аркуш має номер 1, аркуш завдання, що має зворотній бік – має номер 2 тощо.

# <span id="page-19-0"></span>**3.7 Складання переліку посилань**

Перелік посилань складається згідно ДСТУ ГОСТ 7.84:2008 «Система стандартів з інформації, бібліотечної та видавничої справи. Обкладинки та палітурки. Загальні вимоги та правила оформлення». Бібліографічні описи в переліку посилань наводять у порядку першої зустрічі в тексті. Посилання на друковані джерела мають подаватися в квадратних дужках [ ]. Не допускається розривати ініціали і прізвище між двома рядками.

Якщо в посиланні на книгу вказують її загальний обсяг сторінок, то пишуть так: «... – 1098 с». Якщо в посиланні на книгу вказують її вибірковий обсяг сторінок, то пишуть так:  $\kappa_{\text{...}}$  – C. 5-15.».

Не допускається розташовувати на окремому рядку кількість сторінок, або номер ISBN.

Приклад складання переліку посилань та бібліографічного опису наведено у додатку Д.

## <span id="page-20-0"></span>**3.8 Перелічення**

За необхідністю можуть бути використані перелічення. Перед переліченням ставлять двокрапку. Перед кожною позицією перелічення слід ставити малу літеру українського алфавіту з дужкою або, без нумерації дефіс (перший рівень деталізації). Для подальшої деталізації перелічення слід використовувати арабські цифри з дужкою (другий рівень деталізації).

Перелічення першого рівня деталізації друкують маленькими літерами з абзацного відступу, другий рівень деталізації – з відступом відносно положення перелічення першого рівня.

## *Наприклад:*

а) перший рівень деталізації. Текст першого рівня деталізації;

> 1) другий рівень деталізації. Текст другого рівня деталізації;

2) другий рівень деталізації;

3) другий рівень деталізації;

б) перший рівень деталізації. Текст першого рівня деталізації;

в) перший рівень деталізації.

*Або*

– перший рівень деталізації. Текст першого рівня деталізації;

1) другий рівень деталізації. Текст другого рівня деталізації;

2) другий рівень деталізації;

3) другий рівень деталізації;

- перший рівень деталізації. Текст першого рівня деталізації;
- перший рівень деталізації.

# <span id="page-21-0"></span>**3.9 Оформлення таблиць**

Таблицю слід розташовувати безпосередньо після тексту, в якому вона згадується вперше, або на наступній сторінці по центру аркуша. На таблицю мають бути посилання в тексті.

Таблиці слід нумерувати арабськими цифрами порядковою нумерацією в межах розділу, за винятком таблиць, що наводять у додатках. Номер таблиці складають із номера розділу і порядкового номера таблиці, розділених крапкою.

Таблиця повинна мати назву, яку поміщають над таблицею. Назва стовпців таблиці розміщується по центру комірки таблиці. Якщо рядки або колонки таблиці виходять за формат сторінки, таблицю поділяють на частини, розміщаючи одну частину під іншою, або поруч, або переносять частину таблиці на наступну сторінку.

При розподілі таблиці на частини:

- в разі переносу колонок в кожній частині таблиці повторюють її заголовки рядків;
- в разі переносу рядків в кожній частині таблиці повторюють її шапку. Припускається шапку заміняти відповідно номерами колонок.

Слово «Таблиця *<*номер*>*» вказують один раз з абзацу ліворуч над першою частиною таблиці, над іншими частинами з абзацу ліворуч пишуть: «Продовження таблиці *<*номер*>*».

Відстань між таблицею та основним текстом становить один рядок або 20 пт, за умови виконання вимог п.3.2 даних методичних вказівок.

*Наприклад:*

Текст текст текст текст текст текст текст.

*(рядок)*

Таблиця 2.1 – Назва таблиці

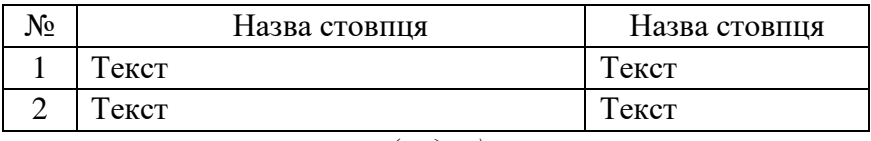

*(рядок)*

Текст текст текст текст текст текст текст.

Якщо таблиця має розрив, то це оформлюється так:

# На 1-му аркуші

Таблиця 2.2 – Назва таблиці

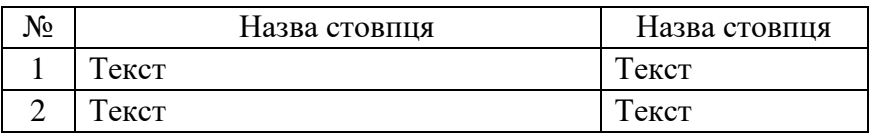

# На 2-му аркуші

Продовження таблиці 2.2

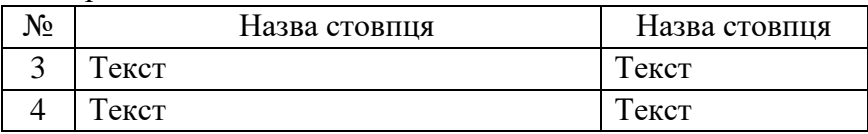

*Або* На 1-му аркуші

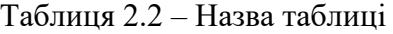

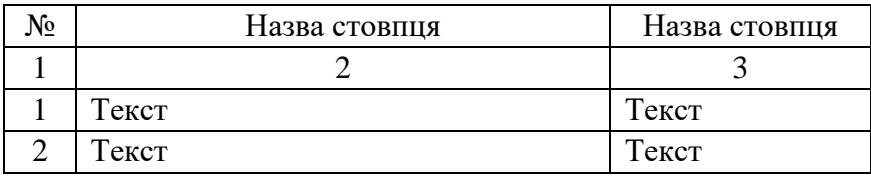

## На 2-му аркуші

#### Продовження таблиці 2.2

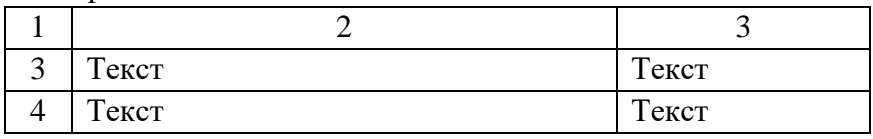

## <span id="page-23-0"></span>**3.10 Оформлення рисунків**

Ілюстрації (креслення, рисунки, графіки, схеми, діаграми, фотознімки) слід розташовувати в записці безпосередньо після тексту, в якому вони згадуються або на наступній сторінці. Якщо ілюстрація після посилання на неї не вміщується на сторінці, її розміщають на наступній сторінці, або у додатку, якщо вона повністю займає один і більше аркушів формату А4.

На всі ілюстрації мають бути посилання в записці. Креслення, рисунки, графіки, схеми, діаграми мають відповідати вимогам стандартів ЄСКД і ЄСПД. Ілюстрації повинні мати назву, яку розміщують під ілюстрацією по центру сторінки. Ілюстрація позначається словом «Рисунок *<*номер*>* – Назва рисунку», що разом із назвою ілюстрації розміщують після пояснень.

Ілюстрації слід нумерувати арабськими цифрами порядковою нумерацією в межах розділу, за винятком ілюстрацій, що наводяться в додатках. Номер ілюстрації

містить номер розділу і порядковий номер ілюстрації, що розділені крапкою.

За необхідності під ілюстрацією розміщують роз'яснювальні дані (підрисунковий текст).

*Наприклад:*

Рисунок 3.1 – Схема розміщення

У додатках у номер рисунка входить літера додатка.

*Наприклад:*

Рисунок А.1 – Графік продажу продукту

Якщо ілюстрація не вміщується на одній сторінці, можна переносити її на інші сторінки, при цьому назву ілюстрації розміщують на першій сторінці, пояснення на кожній сторінці, і під ними вказують: «Рисунок \_\_, аркуш \_\_».

Відстань між ілюстрацією та основним текстом становить один рядок або 20 пт, за умови виконання вимог п.3.2 даних методичних вказівок.

Якщо роз'яснення мають розповідний характер то посилання на рисунок треба писати так: ... на рисунку 2.2 намальований гарний хлопець.

*Наприклад:*

Текст пояснювальної записки.

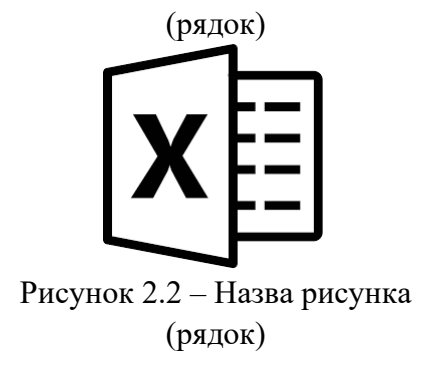

Текст текст текст текст текст текст текст текст текст текст текст текст.

Якщо йде роз'яснення і необхідне посилання на рисунок, то в кінці абзацу або в реченні ставиться посилання на рисунок у круглих дужках, *наприклад…* (див. рис. 2.2).

У пояснювальній записці дотримуються ідентичного оформлення назв рисунків (за повною або скороченою формою). Особливо необхідно приділити увагу чіткості ілюстрації, щоб читач без всякої напруги для очей зміг побачити окремі деталі. Особливо це стосується подання схем баз даних, всіляких діаграм, що розроблені в інших графічних редакторах і при вставці в текстовий редактор втрачають чіткість зображення.

## <span id="page-25-0"></span>**3.11 Оформлення формул та частин програмного коду**

Формули і рівняння розташовуються безпосередньо після тексту по центру сторінки. Відстань між основним текстом і формулою становить один рядок або 20 пт, за умови виконання вимог п.3.2 даних методичних вказівок.

Номер формули ставиться на рівні формули у круглих дужках в правому положенні відносно сторінки. Формули набираються в редакторі формул або за допомогою процесора LaTeX. Формули, які слідують одна за одною і які не розділені текстом, розділять комою.

## *Наприклад:*

Текст текст текст текст текст текст текст текст текст текст текст текст … відомо, що

(рядок)

$$
a(x) = w_0 + \sum_{j=1}^{d} w_j x^j,
$$
 (2.1)

де *w*<sup>0</sup> – вільний коефіцієнт;

*x* – ознаки;

*w<sup>j</sup>* – вага *x j* -ї ознаки;

*d* – кількість ознак в вибірці.

(рядок)

Текст текст текст текст текст текст текст текст текст текст текст текст

Частина програмного коду, за необхідністю може бути наведена в записці у вигляді тексту, якщо роз'яснення мають розповідний характер, або у вигляді рисунку, якщо є роз'яснення програмного механізму з посиланнями на частину коду.

*Наприклад:*

Наведемо програмну реалізацію функції динамічного розподілу пам'яті під двовимірний масив:

```
import math
def primes(N):
    sieve = set(range(2, N))for i in range(2, int(math.sqrt(N))):
         if i in sieve:
            sieve = set(range(2 * i, N, i))
     return sieve
print (primes(10))
```
# *Або*

Покажемо програмну реалізацію цієї версії: приклад наведено на рисунку 4.3.

(рядок)

```
import math
def primes(N):size = set(range(2, N))for i in range(2, int(math,sart(N))):
        if i in sieve:
            sieve -= set(range(2'i, N, i))return sieve
print (primes(10))
   Рисунок 4.3 – Визначення простих чисел
```
(рядок)

## <span id="page-27-0"></span>**3.12 Порядок оформлення додатків**

Додатки є невід'ємною частиною пояснювальної записки. До додатків мають бути обов'язково включені:

- додаткові матеріали (схеми, діаграми, програмний код);
- електронні матеріали (на оптичному носії даних).

Додаткові матеріали мають ілюструвати відомості про об`єкт (предмет) розробки у необхідному обсязі, але в розумних границях.

Додатки слід оформлювати як продовження пояснювальної записки на її наступних сторінках, розташовуючи додатки в порядку появи посилань на них у тексті пояснювальної записки.

Додаток повинен мати заголовок, надрукований вгорі малими літерами з першої великої симетрично відносно тексту сторінки. Посередині рядка над заголовком малими літерами з першої великої повинно бути надруковано слово «Додаток \_\_» і велика літера, що позначає додаток.

Додатки слід позначати послідовно великими літерами української абетки, за винятком літер Ґ, Є, З, І, Ї, Й, О, Ч, Ь,

наприклад: додаток А, додаток Б і т. д. Один додаток позначається як додаток А.

Додатки повинні мати спільну з рештою пояснювальної записки наскрізну нумерацію сторінок.

Електронні матеріали (на оптичному носії даних) мають містити:

- повний текст пояснювальної записки з усіма необхідними розділами у одному файлі, у відповідності до вимог подання матеріалів до архіву у бібліотеку;
- слайди презентації, що була на захисті кваліфікаційної роботи;
- повний вихідний код програмного застосування (у вигляді готового проекту), виконаний у відповідності до правил написання коду з необхідними позначеннями та коментарями;
- матеріали, які наглядно демонструють працездатність програмного забезпечення, що розроблено у кваліфікаційній роботі (наприклад, відеоролик, віртуальна машина з усіма налагодженнями та інше за необхідністю).

Додаток А Зразок оформлення титульного аркуша

<span id="page-29-0"></span>Міністерство освіти і науки України Криворізький національний університет Кафедра моделювання та програмного забезпечення

## **КВАЛІФІКАЦІЙНА РОБОТА на здобуття ступеня вищої освіти магістра**

за спеціальністю 121 – Інженерія програмного забезпечення

На тему: Розробка і дослідження інтелектуальної інформаційної технології контекстно-залежного розпізнавання професійних текстів

> Засвідчую, що в цій кваліфікаційній роботі немає запозичень із праць інших авторів без відповідних посилань.

Студент гр. ІПЗ-18-1м /Є. Д. Іванов /

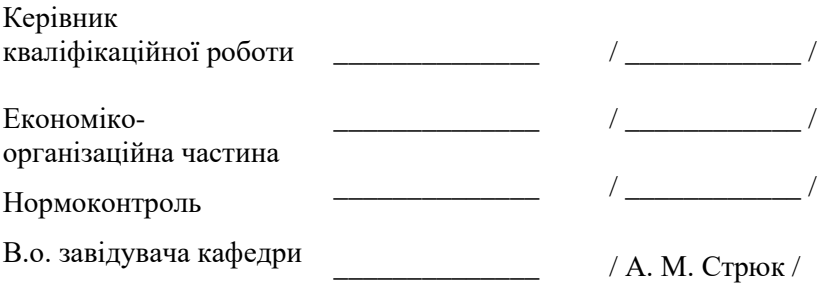

Кривий Ріг 2018

## Додаток Б Зразок оформлення аркуша завдання на кваліфікаційну роботу

<span id="page-30-2"></span><span id="page-30-1"></span><span id="page-30-0"></span>Криворізький національний університет Факультет: Інформаційних технологій Кафедра: Моделювання та програмного забезпечення

Ступінь вищої освіти: магістр Спеціальність: 121 – Інженерія програмного забезпечення

> ЗАТВЕРДЖУЮ: В.о. зав. кафедри \_\_\_\_\_\_\_\_\_ А. М. Стрюк  $\leftarrow \rightarrow$  20 p.

#### **ЗАВДАННЯ**

#### **на кваліфікаційну роботу**

студенту групи ІПЗ-18-1м Іванову Євгену Дмитровичу

- 1. Тема: Розробка і дослідження інтелектуальної інформаційної технології контекстно-залежного розпізнавання професійних текстів затверджено наказом по КНУ № \_\_ від «\_\_» \_\_\_\_\_20\_\_ р.
- 2. Термін подання студентом закінченої роботи: «\_\_» \_\_\_\_20\_\_\_ р.
- 3. Вихідні дані по роботі: розроблювана система повинна працювати з нечіткими даними, мінімальна точність розпізнавання тексту – 80%.
- 4. Зміст пояснювальної записки (перелік питань, що їх треба розробити): виконати аналіз існуючих методів розв'язання задачі, розробити математичні моделі подання знань, спроектувати інтелектуальний програмний комплекс розпізнавання тексту, дослідити вплив специфіки технічного тексту на роботу комплексу, виконати аналіз економічної ефективності розроблювального комплексу.
- 5. Перелік ілюстративного матеріалу: блок-схеми розроблених алгоритмів, схема взаємодії модулів системи, знімки екранних форм.

#### *Зворотна сторінка аркуша завдання на кваліфікаційну роботу* Календарний план:

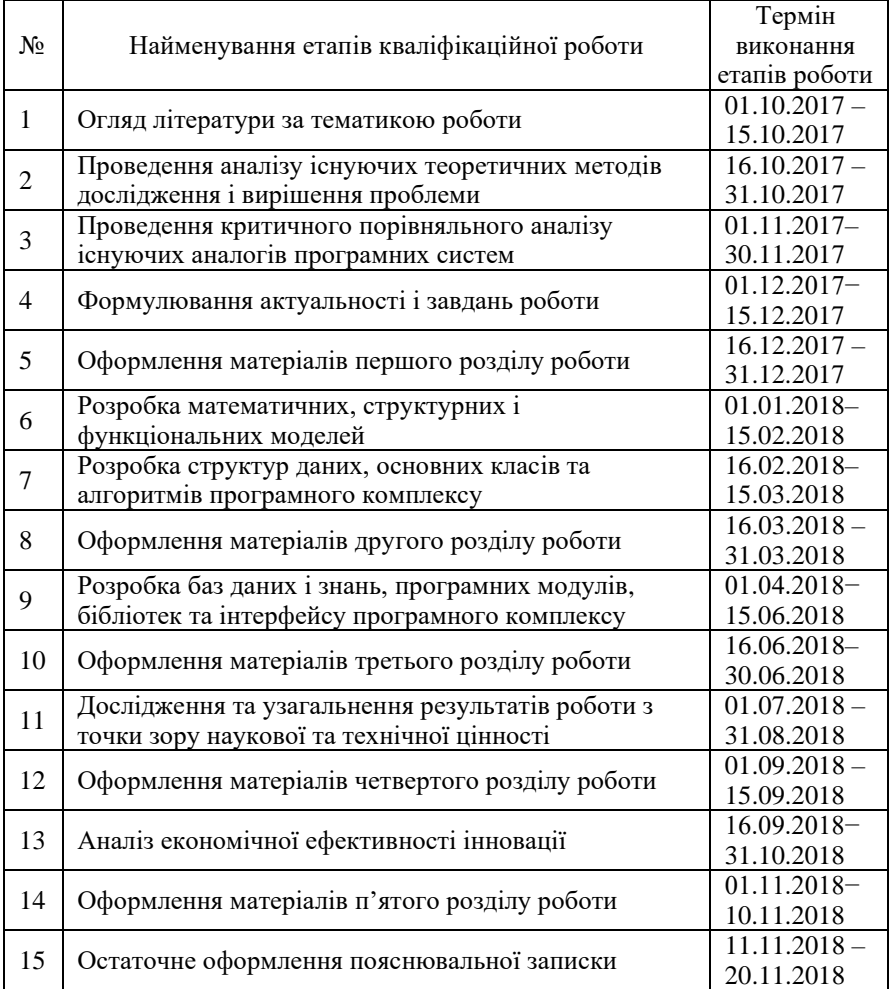

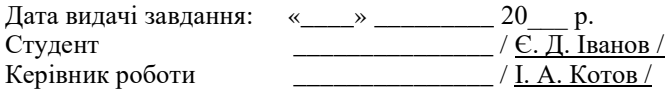

# Додаток В Зразок оформлення реферату **РЕФЕРАТ**

#### <span id="page-32-0"></span>ЗНАННЯ, ЗОБРАЖЕННЯ, ІНТЕЛЕКТ, ІНФОРМАЦІЯ, ІНФОРМАЦІЙНА ТЕХНОЛОГІЯ, КОНТЕКСТ, РОЗПІЗНАВАННЯ, СИСТЕМА, СТРУКТУРА

Пояснювальна записка: 125 с., 10 табл., 42 рис., 3 дод., 39 джерел.

Мета кваліфікаційної роботи − розробка програмного комплексу для автоматизації розпізнавання технічного тексту.

Об'єкт проектування – інтелектуальна інформаційна технологія розпізнавання спеціалізованого технічного тексту.

У теоретичній частині кваліфікаційної роботи проведено критичний аналіз сучасного стану проблеми розпізнавання спеціалізованого професійного тексту. Розглянуті характеристики існуючого програмного забезпечення для автоматизації розпізнавання технічного тексту та виділено їхні головні параметри. Сформульовані актуальність та завдання дослідження.

У практичній частині кваліфікаційної роботи був здійснений аналіз принципів інтелектуалізації програмних систем розпізнавання тексту, розроблені математичні і структурні моделі, розроблено інтелектуальна інформаційна технологія для автоматизації розпізнавання технічного тексту.

У спеціальній частині розроблено програмний комплекс інтелектуального розпізнавання технічного тексту. Досліджена технічна ефективність прийнятих рішень. Зроблені висновки, що розроблений комплекс розпізнавання технічного тексту дозволяє виконати удосконалення розпізнавання тексту на основі контексту.

У розділі «Аналіз економічної ефективності інновації» обґрунтовано, що розробка і впровадження інтелектуальної технології автоматизованого розпізнавання технічного тексту являються економічно доцільними.

Основні положення кваліфікаційної роботи опубліковано у вигляді тез доповіді на Міжнародній науково-технічній конференції SAIT 2017.

## **ABSTRACT**

## KNOWLEDGE, IMAGE, INTELLIGENCE, INFORMATION, INFORMATION TECHNOLOGY, CONTEXT, RECOGNITION, SYSTEM, STRUCTURE

Thesis in 125 p., 10 tables, 42 pics, 3 pp., 39 sources.

The goal of the thesis is the development of a software package for the automation of the recognition of the technical text.

The object of designing is the intelligent information technology of the recognition of the specialized technical text.

In the theoretical part of the qualification work a critical analysis of the current state of the problem of recognition of specialized professional text is conducted.

In the practical part of the qualification work, an analysis of the principles of intellectualization of software text recognition systems was developed, mathematical and structural models were developed, intellectual information technology was developed for the automation of recognition of the technical text.

In the special part the software complex of the intellectual recognition of the technical text is developed. The technical efficiency of the decisions taken is investigated. It is concluded that the developed technical text recognition complex allows to improve the recognition of text based on context.

In the section "Analysis of the economic efficiency of innovation" it is grounded that the development and implementation of intelligent technology of automated recognition of the technical text is economically feasible.

Main ideas of the thesis were published in the Proceedings of the International Scientific and Technical Conference SAIT 2017.

# Додаток Г Зразок оформлення змісту **ЗМІСТ**

<span id="page-34-0"></span>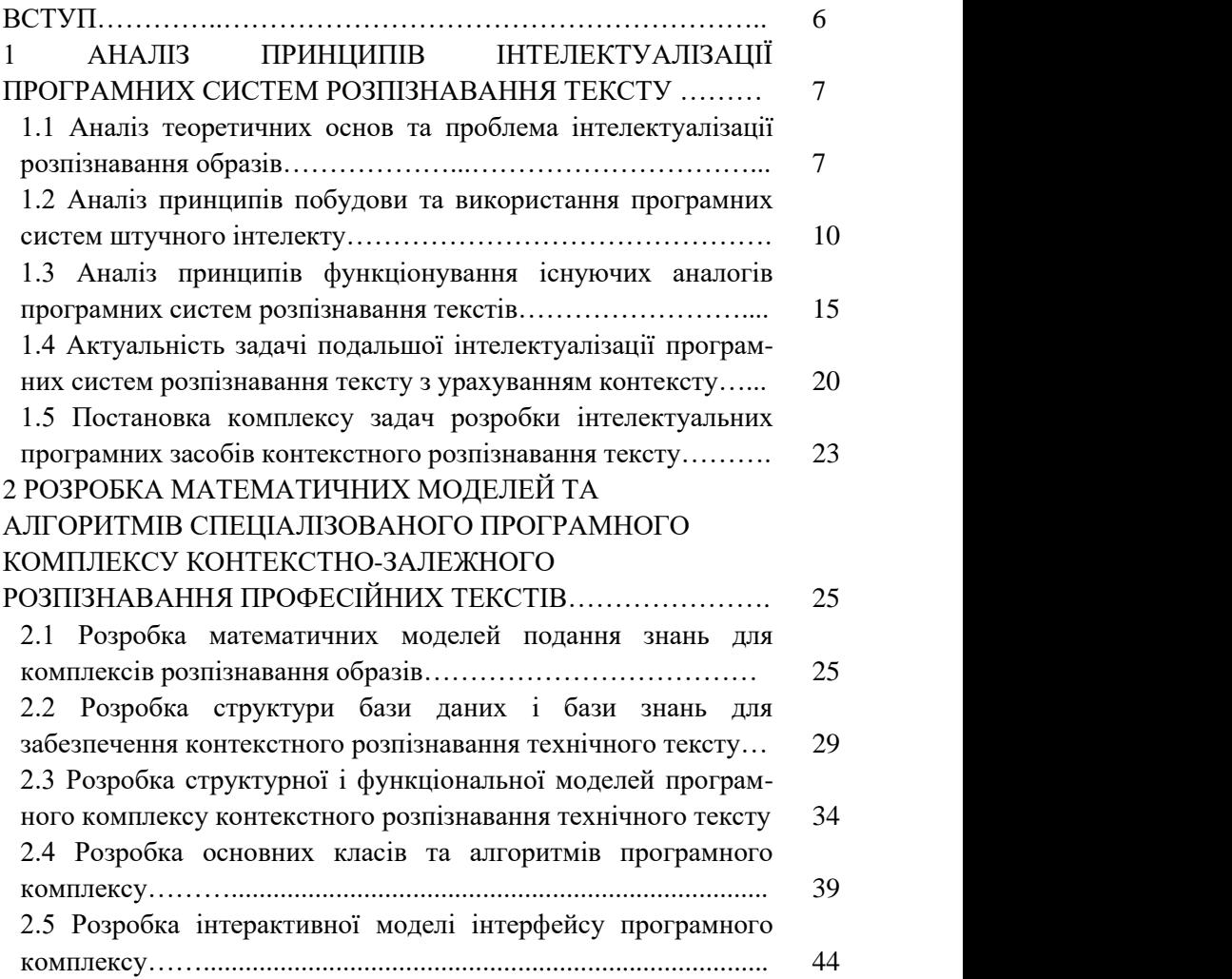

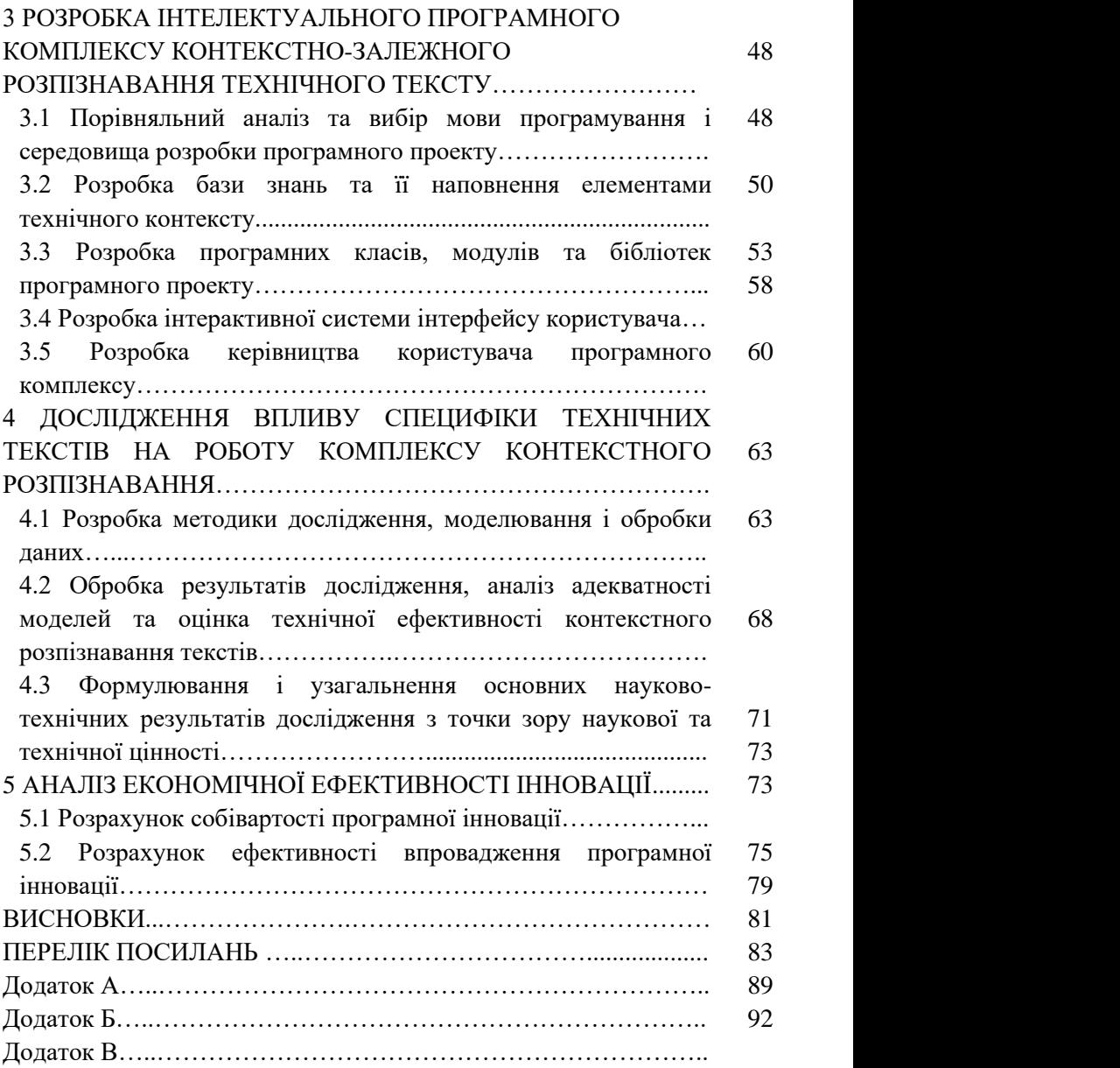

#### <span id="page-36-0"></span>Додаток Д Зразок оформлення переліку посилань

#### **ПЕРЕЛІК ПОСИЛАНЬ**

1. Основи алгоритмізації та програмування мовами С++, Visual Basic, Turbo Pascal: Навчальний посібник / А. А. Азарян, Н. О. Карабут, Т. П. Козикова, Рибальченко О. Г., А. А. Трачук, Н. Н. Шаповалова // Кривий Ріг: Видавець ФО-П Чернявський Д. О., 2015. – 362 с.

2. Лаврищева Е. М. Методы программирования: теория, инженерия, практика / Е. М. Лаврищева. – К.: Наукова думка. –  $2006. - 451$  c.

3. Чмир І. О. Моделювання систем у середовищі UML (Unified Modeling Language) : навч. посібник / І. О. Чмир, М. Ф. Ус ; Черкаськ. акад. менеджменту. – Черкаси : ЧАМ, 2004. – 100 с.

4. Коэльо Л. П., Ричарт В. Построение систем машинного обучения на языке Руthon. 2-е издание : nep. с англ. Слинкин А. А. – М. : ДМК Пресс, 2016. – 302 с.

#### **Приклади бібліографічного опису**

#### *Книга одного автора:*

Самойлов, В. Д. Модельное конструирование компьютерных приложений / В. Д. Самойлов. – К.: Наукова думка. – 2007. – 198 с.

#### *Книга двох авторів:*

Джулли А., Пал С. Библиотека Keras – инструмент глубокого обучения. Реализация нейронных сетей с помощью библиотек Theano и TensorFlow : пер. с англ. Слинкин А. А. – М. : ДМК Пресс, 2018. – 294 с.

#### *Книга трьох авторів:*

Функціональне програмування Лісп: Навчальний посібник з грифом МОНУ/ С. Г. Тимофіїв, І. О. Доценко, О. Г. Рибальченко // Кривий Ріг, КТУ, 2011. – 192с.

#### *Книга чотирьох авторів:*

Генетичні алгоритми, штучні нейроні мережі і проблеми віртуальної реальності. / Вороновский Г. К., Махотило К. В., Петрашев С. Н., Сергєєв С. А. – Замовне. – Х.: ОСНОВА, 1997. – 112 с.

#### *Книга п'яти авторів і більше:*

Основи алгоритмізації та програмування мовами С++, Visual Basic, Turbo Pascal: Навчальний посібник / А. А. Азарян, Н. О. Карабут, Т. П. Козикова, О. Г. Рибальченко, А. А. Трачук, Н. Н. Шаповалова // Кривий Ріг: Видавець ФО-П Чернявський Д. О., 2015. – 362 с.

*Перекладне видання:*

Люгер, Джордж, Ф. Искусственный интеллект: стратегии и методы решения сложных проблем / Люгер, Джордж, Ф. – 4-е издание.: Пер. с англ.– М. : Издательский дом «Вильямс», 2005. – 864 с.

*Книги під заголовком:*

Информационные технологии в маркетинге : учеб. / под ред. Г. А. Титаренко. – М. : ЮНИТИ, 2000. – 335 с. – (Textbook). – ISBN 5-238-00154-1.

#### *Багатотомове видання, окремий том:*

Савельев, И. В. Курс общей физики. Т.1. Механика. Молекулярная физика : учеб. пособие / И. В. Савельев. – 2-е изд., перераб. – М. : Наука, 1982. – 432 с.

*Статті з журналів*

1. Вилкул Ю. Г. Качество железорудного сырья Украины и пути его повышения / Ю. Г. Вилкул, А. А. Азарян, В. А. Колосов, Ф. И. Караманиц // Металлург. и горноруд пром-сть. – 2015. – №1. – С. 104-110.

2. Азарян А. А. Комплексное использование минерального сырья / А. А. Азарян, Ю. Е. Цыбулевский // Качество минерального сырья: Сб. научн. тр. – Кривой Рог, 2015. – С .83-95.

3. Зубкевич В. Ю. Теоретические основы систем термографического контроля и сепарации минерального сырья. / В. Ю. Зубкевич // Вісник Криворізького національного університету : зб. наук. праць. – Кривий Ріг, 2015. – Вип. 40. – С. 161–166.

#### *Збірники наукових праць:*

Вісник Криворізького національного університету : зб. наук. праць. / Кривий Ріг, 2015. – Вип. 40. – 183 с.

#### *Тези конференцій:*

Математичне та імітаційне моделювання систем. МОДС 2013: Восьма міжнародна науково-практична конференція. Тези доповідей (Чернігів-Жукин, 24-28 червня 2013р.). – Чернігів, Черніг. держ. технол. ун-т, 2013. – 472 с.

#### *Матеріали конференцій:*

Розвиток промисловості та суспільства : матеріали міжнар. наук.-техн. конф. 27 травня 2018 р. Кривий Ріг / редкол. : М. І. Ступник (відп. ред.). – Кривий Ріг : ФОП Бурова Оксана Анатоліївна, 2018. – 220 с.

*Стандарти, техніко-економічні і технічні документи:*

1. Інформація та документація Звіти у сфері науки і техніки. Структура та правила оформлювання ДСТУ 3008:2015. – Введ. 2017-07-01. – К. : ДП «УкрНДНЦ, 2016. – 26 с.

2. Единая система программной документации. Схемы алгоритмов, программ, данных и систем. Условные обозначения и правила выполнения ГОСТ 19.701-90. – Введ. 01.01.1992. – М. : Стандартинформ, 2010. – 158 с.

*Авторські свідоцтва, патенти:*

1. Свідоцтво про реєстрацію авторського права на твір № 22797 Комп'ютерна програма «Content Management System «Агапа» (свідоцтво про реєстрацію авторського права на твір) / Осмятченко В. О., Глотов Є. В., Кондратенко П. О., Стрюк А. М. // Міністерство освіти і науки України; Державний департамент інтелектуальної власності. – 19.11.2007.

2. Патент України № 121184 [Магнітні ваги](http://uapatents.com/6-121184-magnitni-vagi.html) / А. А. Азарян, В. Г. [Кучер,](http://uapatents.com/patents/kucher-vasil-grigorovich) Д. В. [Швець](http://uapatents.com/patents/shvec-dmitro-valerijjovich) // Міністерство економічного розвитку і торговлі України. – 27.11.17

*Звіти з НДР:*

Оценка эффективности автоматизированных ИПС [Текст] : отчет о НИР (промежуточ.) / ВНТИЦентр ; рук. М. И. Иванов. – ОЦ 02604-И5В ; ГР 01821100006 ; Инв. Б452743. – М., 1982. – 90 с.

#### *Дисертації:*

Чмир Ігор Олексійович. Моделювання та синтез діалогових агентів в інтелектуальних системах : Дис. ... д-ра тех. наук: 05.13.23 / Чмир Ігор Олексійович. – Київ. – 2008.

*Автореферати дисертацій:*

Ролік О. І. Інформаційна технологія управління корпоративною ІТ-інфраструктурою [Текст] : автореф. дис. канд. техн. наук : 18.11.13 / О. І. Ролік; [Національний технічний університет України «Київський політехнічний інститут»] . – К.,  $2013. - 39$  c.

#### **Електроні ресурси:**

1. Metanit. Руководство по ASP.NET MVC 5 [Електронний ресурс] / Metanit – Режим доступу до ресурсу: [https://metanit.com/sharp/mvc5/.](https://metanit.com/sharp/mvc5/)

2. Хмарні технології навчання: витоки [Електронний ресурс] / Маркова Оксана Миколаївна, Семеріков Сергій Олексійович, Стрюк Андрій Миколайович // Інформаційні технології і засоби навчання. – 2015. – №2(46). – С. 29–44. – Режим доступу : http://journal.iitta.gov.ua/ index.php/itlt/article/ download/1234/916.

Укладачі: Доценко Ірина Олексіївна Котов Ігор Анатолійович Рибальченко Олена Геннадіївна Шаповалова Нонна Наілєвна

Реєстрац. № \_\_\_\_

Підписано до друку \_\_\_\_\_\_\_\_\_\_\_2018 р. Формат А5 Обсяг 41 сторінки Тираж \_\_\_ примірників Видавничий центр КНУ, вул. Віталія Матусевича, 11, м. Кривий Ріг